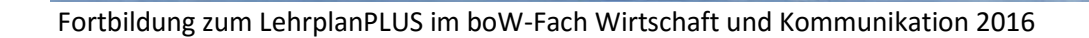

### **Praktische Übung**

## **Jahrgangsstufe 7, Lernbereich 5 (EDV-Grundlagen)**

Sie unterrichten an der Mittelschule das Fach Wirtschaft und Kommunikation in der 7. Jahrgangsstufe. In der Vorplanung für den Unterricht befassen Sie sich im Lernbereich 5 (EDV-Grundlagen) mit den Kompetenzbereichen "Die Schülerinnen und Schüler wenden unterschiedliche Möglichkeiten der Datenspeicherung (z. B. lokal, Schulnetz, extern) je nach Verwendungszweck an. Dabei verwalten sie ihre Dateien übersichtlich und strukturiert und berücksichtigen grundlegende Überlegungen zur Ordnerstruktur".

#### **Inhalte zu den Kompetenzen aus dem Lehrplan**

- Speichermedien: Art, Verwendungszweck, Vor- und Nachteile
- Ordnerstrukturen erstellen und verwalten
- Dateiverwaltung
- Dateisuche
- Dateitransport

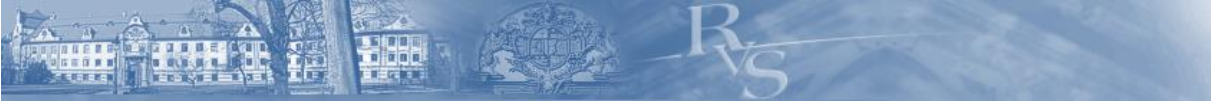

Fortbildung zum LehrplanPLUS im boW-Fach Wirtschaft und Kommunikation 2016

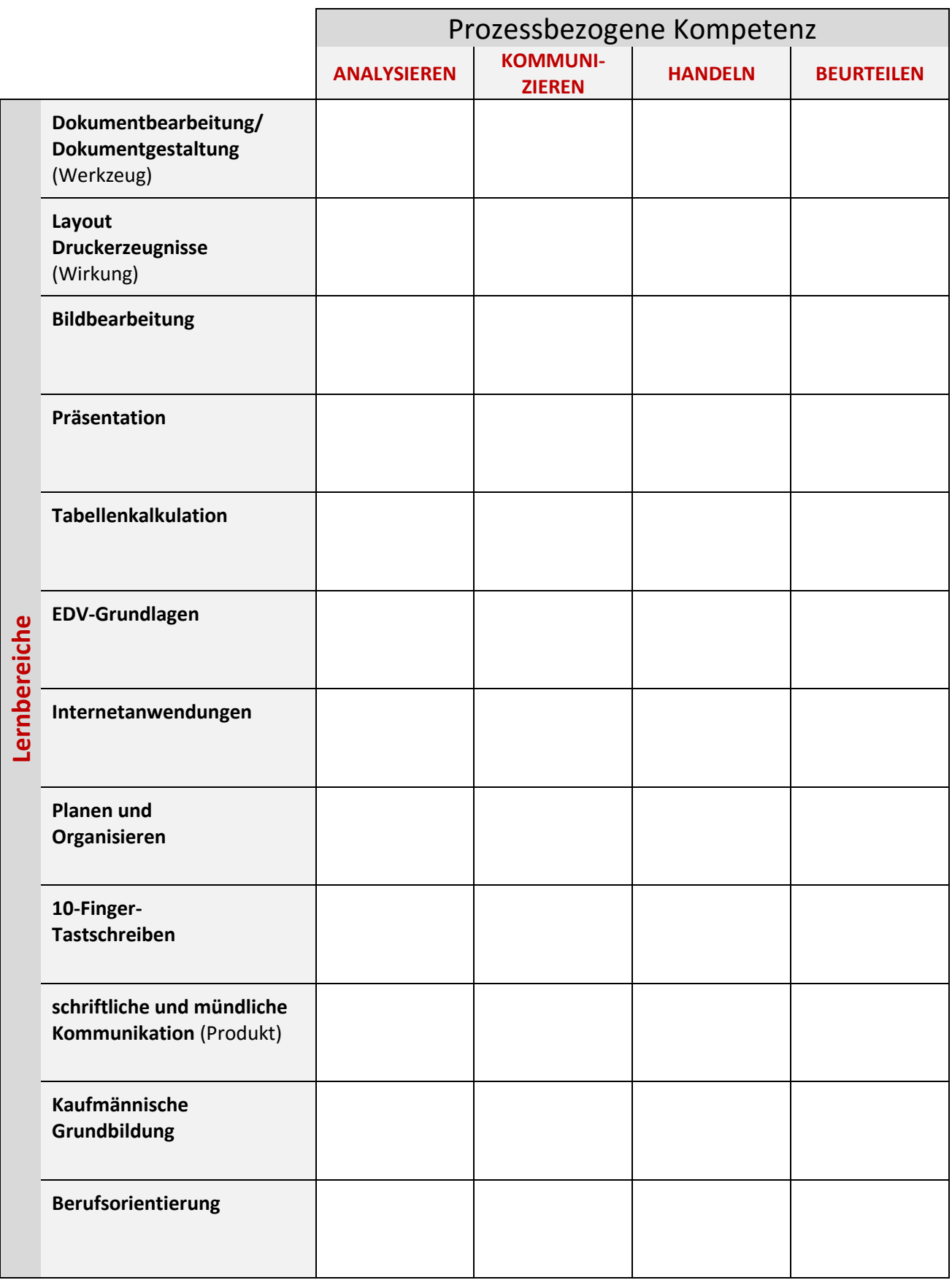

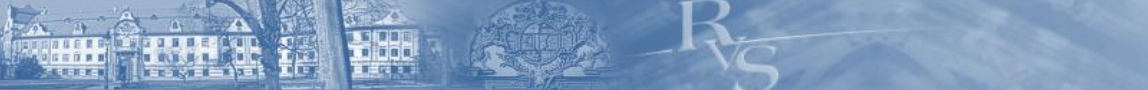

Fortbildung zum LehrplanPLUS im boW-Fach Wirtschaft und Kommunikation 2016

### **Praktische Übung**

## **Jahrgangsstufe 7, Lernbereich 6 (Internetanwendungen)**

 Sie unterrichten an der Mittelschule das Fach Wirtschaft und Kommunikation in der 7. Jahrgangsstufe. In der Vorplanung für den Unterricht befassen Sie sich im Lernbereich 6 (Internetanwendungen) mit den Kompetenzbereichen "Die Schülerinnen und Schüler recherchieren unter Anleitung Informationen (z. B. Bilder, Inhalte, Medien) zu bekannten Themen unter Anwendung zielführender Recherchestrategien. Sie werten die gewonnenen Informationen kritisch aus und übernehmen Inhalte unter Berücksichtigung rechtlicher Aspekte (Urheberrecht, Quellenangaben) für die weitere Arbeit."

#### **Inhalte zu den Kompetenzen aus dem Lehrplan**

• Internetrecherche, Recherchestrategien

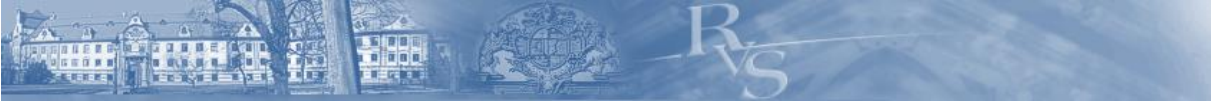

Fortbildung zum LehrplanPLUS im boW-Fach Wirtschaft und Kommunikation 2016

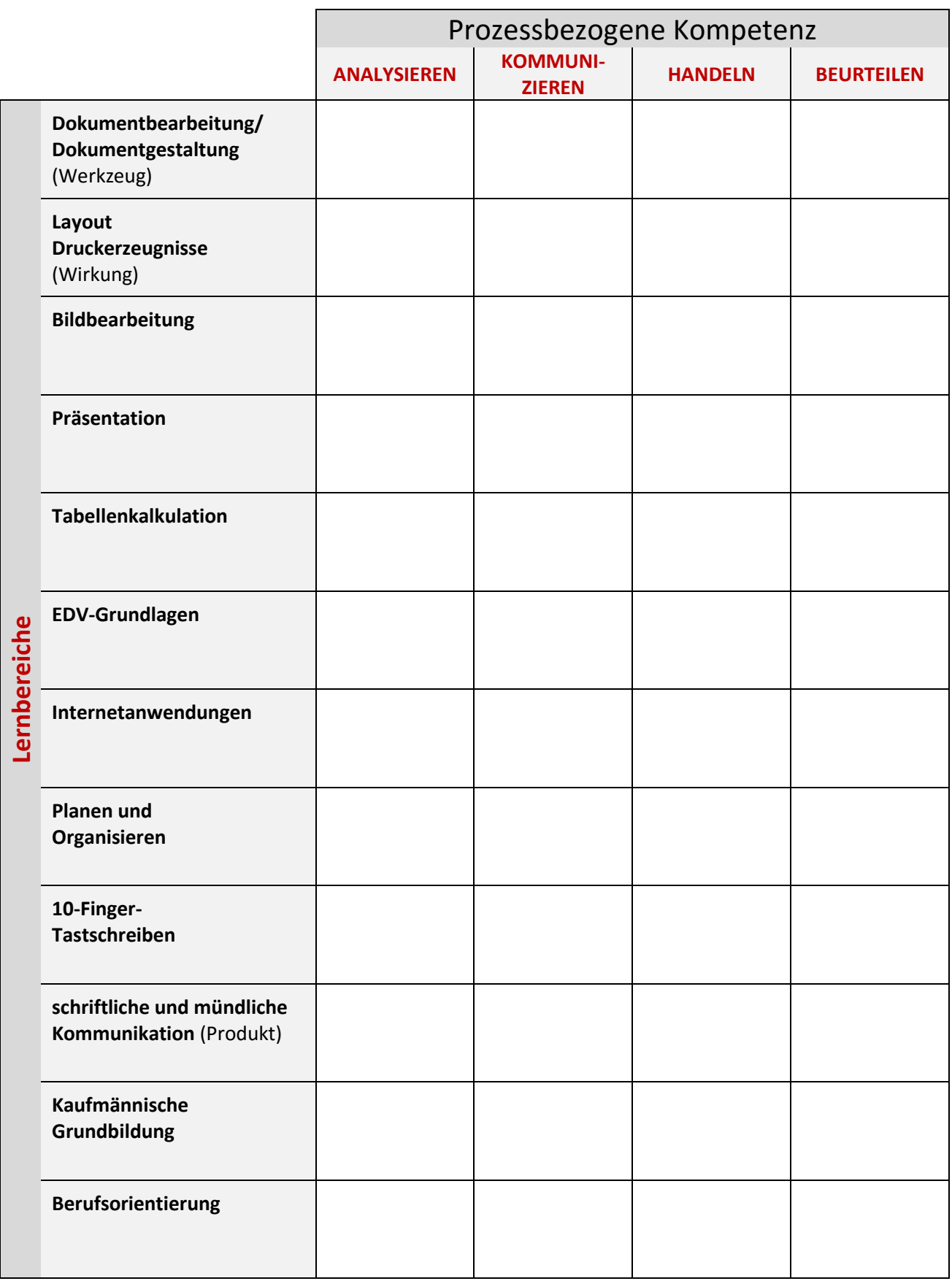

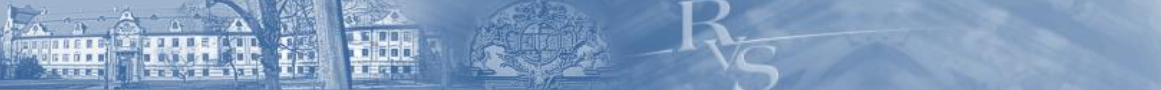

Fortbildung zum LehrplanPLUS im boW-Fach Wirtschaft und Kommunikation 2016

### **Praktische Übung**

## **Jahrgangsstufe 7, Lernbereich 9 (schriftliche Kommunikation)**

 Sie unterrichten an der Mittelschule das Fach Wirtschaft und Kommunikation in der 7. Jahrgangsstufe. In der Vorplanung für den Unterricht befassen Sie sich im Lernbereich 9 (schriftliche Kommunikation) mit den Kompetenzbereichen "Die Schülerinnen und Schüler kennen Grundfunktionen (z. B. Erstellen, Abrufen) und sicherheitsrelevante Aspekte (z. B. Passwortschutz) von E-Mail-Programmen für die Anwendung bei der persönlichen Korrespondenz".

#### **Inhalte zu den Kompetenzen aus dem Lehrplan**

- Aufbau einer E-Mail: Betreff, Anrede, Grußformel
- Aufbau einer E-Mail-Adresse
- Grundfunktionen von E-Mail-Programmen: Abrufen, Erstellen, Versenden
- Sicherheit im E-Mail-Verkehr: Passwortschutz, E-Mails unbekannter Herkunft, Anhänge

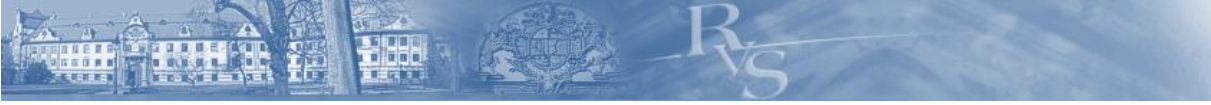

Fortbildung zum LehrplanPLUS im boW-Fach Wirtschaft und Kommunikation 2016

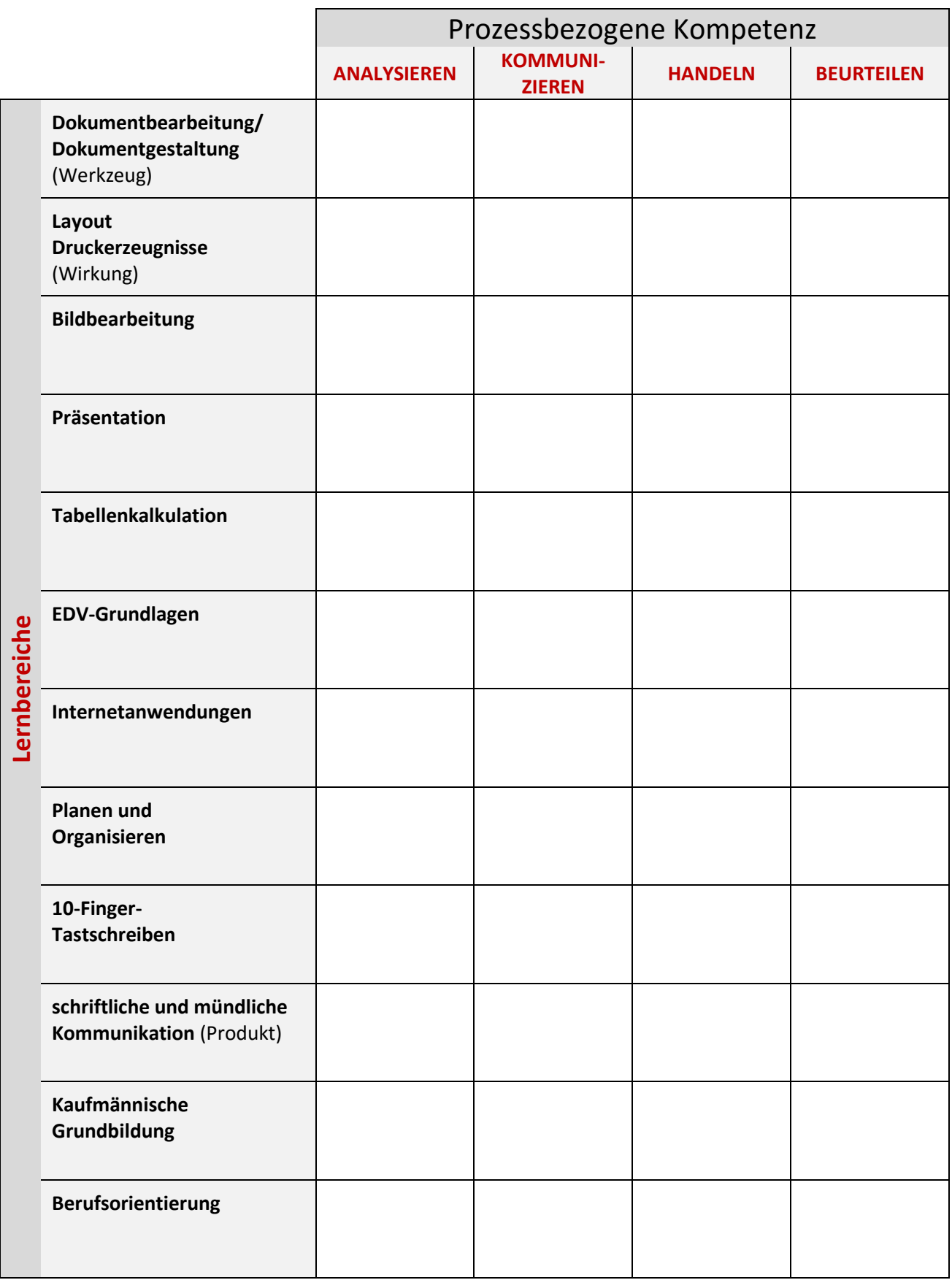

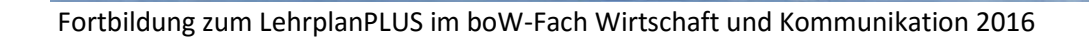

### **Praktische Übung**

### **Jahrgangsstufe 7, Lernbereich 4 (Präsentation)**

Sie unterrichten an der Mittelschule das Fach Wirtschaft und Kommunikation in der 7. Jahrgangsstufe. In der Vorplanung für den Unterricht befassen Sie sich im Lernbereich 5 (EDV-Grundlagen) mit den Kompetenzbereichen "Die Schülerinnen und Schüler erstellen unter ausgewählten Gesichtspunkten einfache digitale Präsentationen (z. B. Infoblatt) zu bekannten Themen (z. B. Hobbys, Berufsfelder) und präsentieren mithilfe von Notizen weitgehend frei eigene Arbeits- und Rechercheergebnisse".

#### **Inhalte zu den Kompetenzen aus dem Lehrplan**

- anlassbezogene Auswahl des Präsentationsmediums (z. B. Infoblatt, Plakat, Mind-Map)
- Auswahl der Gestaltungsmittel (z. B. Überschrift, Schriftart, Bildauswahl)

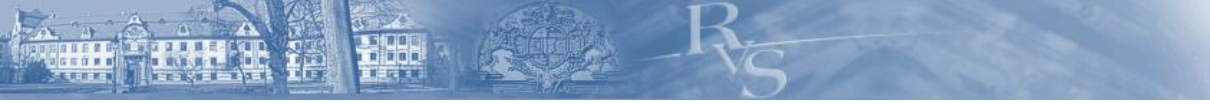

Fortbildung zum LehrplanPLUS im boW-Fach Wirtschaft und Kommunikation 2016

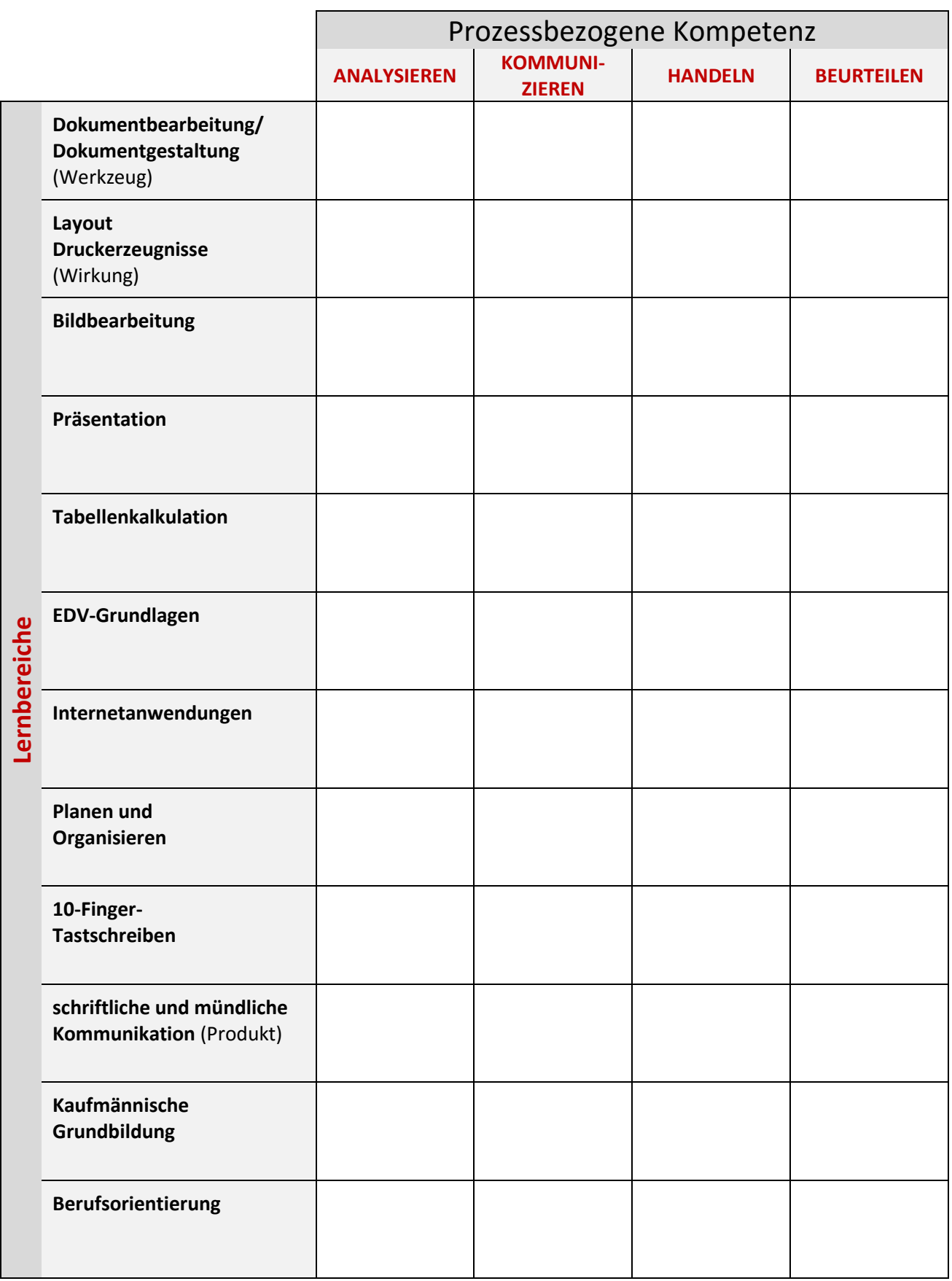